# **caIntegrator FAQ and In-depth Articles**

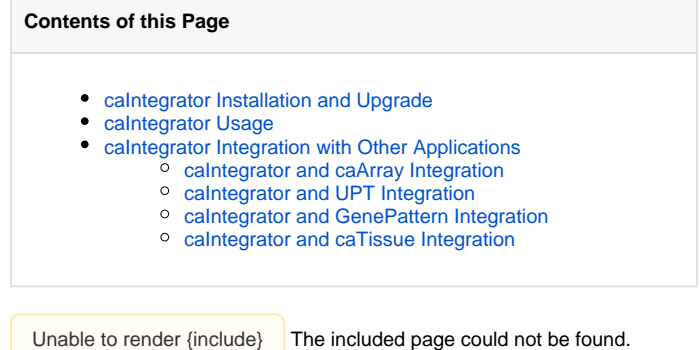

## <span id="page-0-0"></span>caIntegrator Installation and Upgrade

• [caInt 0002 - Which directory are deployment files stored under?](https://wiki.nci.nih.gov/display/caIntegrator/caInt+0002+-+Directory+deployment+files+are+stored+under)

## <span id="page-0-1"></span>caIntegrator Usage

- [caInt 0001 How do the features and functionalities of caIntegrator and caB2B features compare?](https://wiki.nci.nih.gov/display/caIntegrator/caInt+0001+-+Comparison+of+features+and+functionalities+of+caIntegrator+and+caB2B+features)
- [caInt 0004 How do I use the data search panel to perform a query that contains both "and" and "or" logical operators?](https://wiki.nci.nih.gov/display/caIntegrator/caInt+0004+-+Using+the+data+search+panel+to+perform+a+query+that+contains+and-or+logical+operators)
- [caInt 0005 How do I add a new array platform in caIntegrator?](https://wiki.nci.nih.gov/display/caIntegrator/caInt+0005+-+Adding+a+new+array+platform+in+caIntegrator)
- [caInt 0006 How do I search for pathway in caIntegrator?](https://wiki.nci.nih.gov/display/caIntegrator/caInt+0006+-+Searching+for+pathway+in+caIntegrator)
- [caInt 0007 What is the format of caArray supplementary files that can be loaded into caIntegrator?](https://wiki.nci.nih.gov/display/caIntegrator/caInt+0007+-+Format+of+caArray+supplementary+files+that+can+be+loaded+into+caIntegrator)
- [caInt 0008 An import of an Agilent array dataset from caArray into caIntegrator 2 failed. Why?](https://wiki.nci.nih.gov/display/caIntegrator/caInt+0008+-+An+import+of+an+Agilent+array+dataset+from+caArray+into+caIntegrator+2+failed)
- [caInt 0009 What are the platforms that are supported by caIntegrator?](https://wiki.nci.nih.gov/display/caIntegrator/caInt+0009+-+Platforms+supported+by+caIntegrator)
- [caInt 0010 Why there is an hourly JBoss GridDiscoveryServiceJob error in caIntegrator's server log?](https://wiki.nci.nih.gov/display/caIntegrator/caInt+0010+-+Hourly+JBoss+GridDiscoveryServiceJob+error+in+caIntegrator%27s+server+log)
- [caInt 0011 Is it possible to deploy a study that links to an experiment in caArray with only CEL data?](https://wiki.nci.nih.gov/display/caIntegrator/caInt+0011+-+Deploying+a+study+that+links+to+an+experiment+in+caArray+with+only+CEL+data)
- [caInt 0012 \(Multi Page\) How To Add Data to an Existing Study](https://wiki.nci.nih.gov/display/caIntegrator/caInt+0012+%28Multi+Page%29+-+How+To+Add+Data+to+an+Existing+Study)
- [caInt 0012 \(Single Page\) How To Add Data to an Existing Study](https://wiki.nci.nih.gov/display/caIntegrator/caInt+0012+%28Single+Page%29+-+How+To+Add+Data+To+An+Existing+Study)
- [caInt 0013 How To Combine Annotation and Gene Expression Data When Displaying Query Results](https://wiki.nci.nih.gov/display/caIntegrator/caInt+0013+-+How+To+Combine+Annotation+and+Gene+Expression+Data+When+Displaying+Query+Results)
- [caInt 0014 Can I Load Data From caTissue Into caIntegrator?](https://wiki.nci.nih.gov/display/caIntegrator/caInt+0014+-+Loading+Data+From+caTissue+Into+caIntegrator)
- [caInt 0015 What is the new Agilent Custom 2 x 415K human CGH platform supported in v1.3.1?](https://wiki.nci.nih.gov/display/caIntegrator/caInt+0015+-+New+Agilent+Custom+2+x+415K+human+CGH+platform+supported+in+v1.3.1)
- [caInt 0016 Why Do I Get A 'Page Not Found' Error After Installing caIntegrator?](https://wiki.nci.nih.gov/display/caIntegrator/caInt+0016+-+%27Page+Not+Found%27+Error+After+Installing+caIntegrator)
- [caInt 0017 Why is my study stuck in the 'Processing' status hours after I deployed it](https://wiki.nci.nih.gov/display/caIntegrator/caInt+0017+-+Why+is+my+study+stuck+in+the+%27Processing%27+status+hours+after+I+deployed+it)
- [caInt 0018 Why Do I Get a Java Stack Trace Error When Running a Gene Expression Query?](https://wiki.nci.nih.gov/display/caIntegrator/caInt+0018+-+Java+Stack+Trace+Error+When+Running+a+Gene+Expression+Query)

### <span id="page-0-2"></span>caIntegrator Integration with Other Applications

#### <span id="page-0-3"></span>**caIntegrator and caArray Integration**

• [caInt 0003 - Where is caArray data stored, when a caIntegrator study is mapped to a caArray experiment?](https://wiki.nci.nih.gov/display/caIntegrator/caInt+0003+-+Where+caArray+data+is+stored%2C+when+a+caIntegrator+study+is+mapped+to+a+caArray+experiment)

#### <span id="page-0-4"></span>**caIntegrator and UPT Integration**

No FAQs at this time.

#### <span id="page-0-5"></span>**caIntegrator and GenePattern Integration**

No FAQs at this time.

#### <span id="page-0-6"></span>**caIntegrator and caTissue Integration**

No FAQs at this time.